# OS *i*Project Three

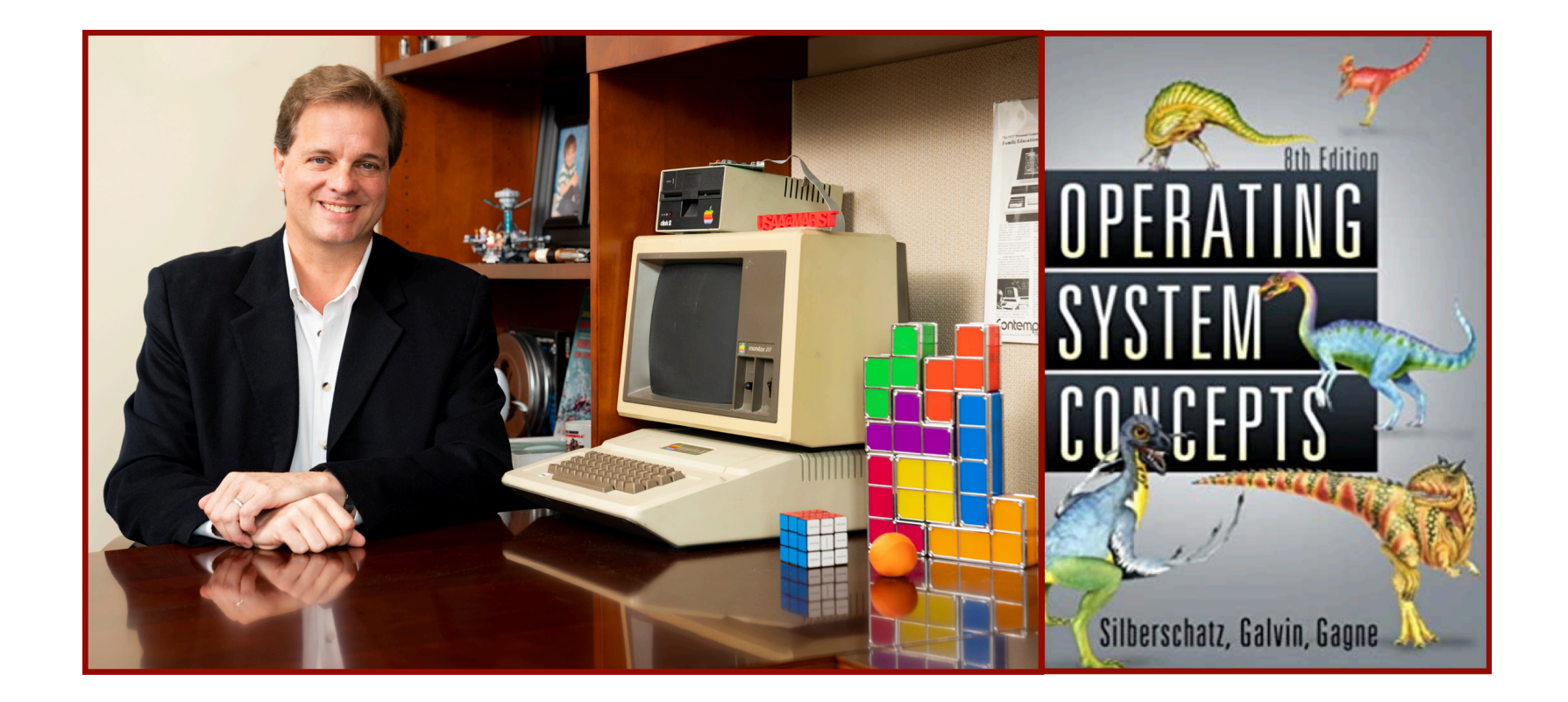

#### Alan G. Labouseur, Ph.D. [Alan.Labouseur@Marist.edu](mailto:Alan.Labouseur@Marist.edu)

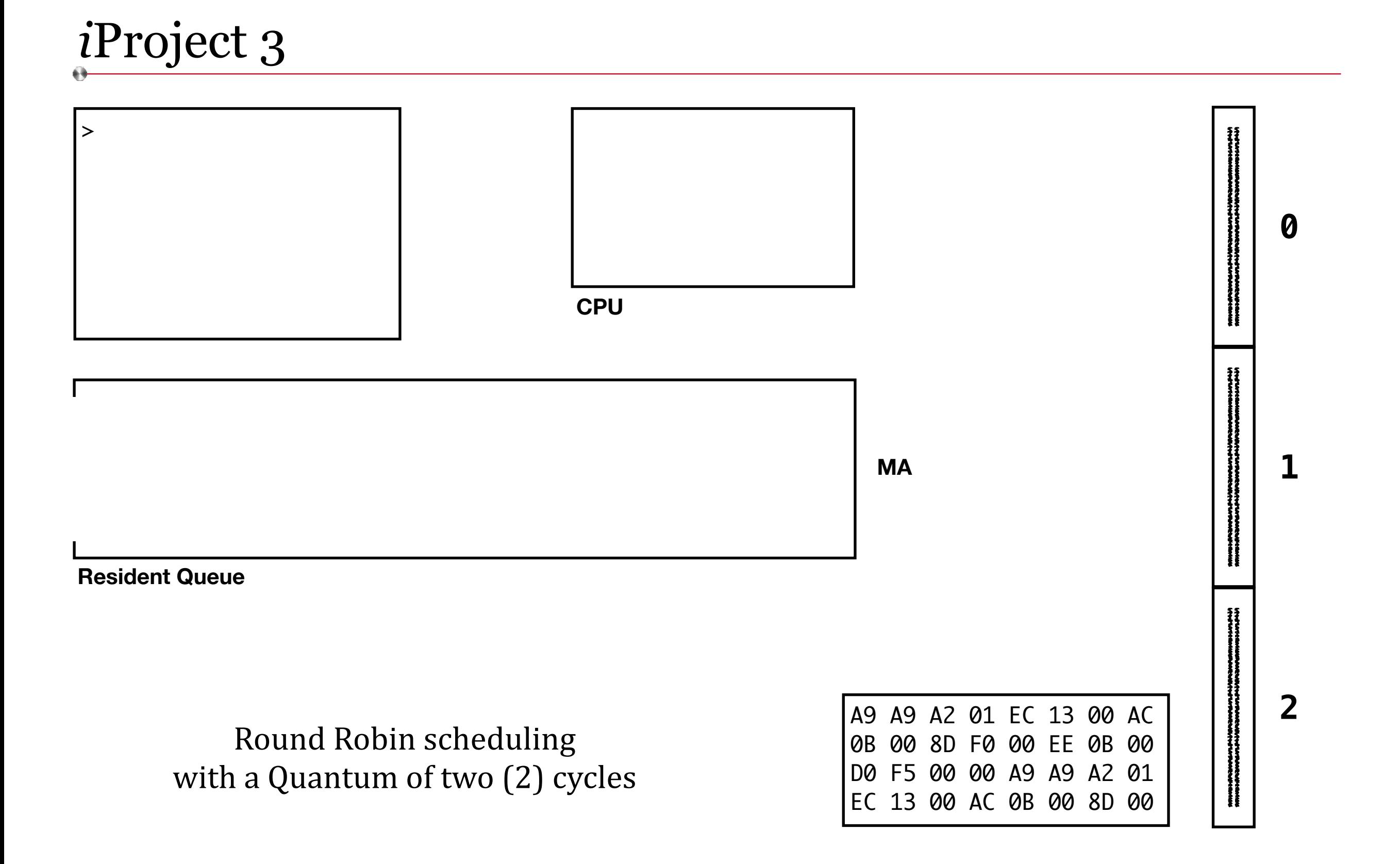

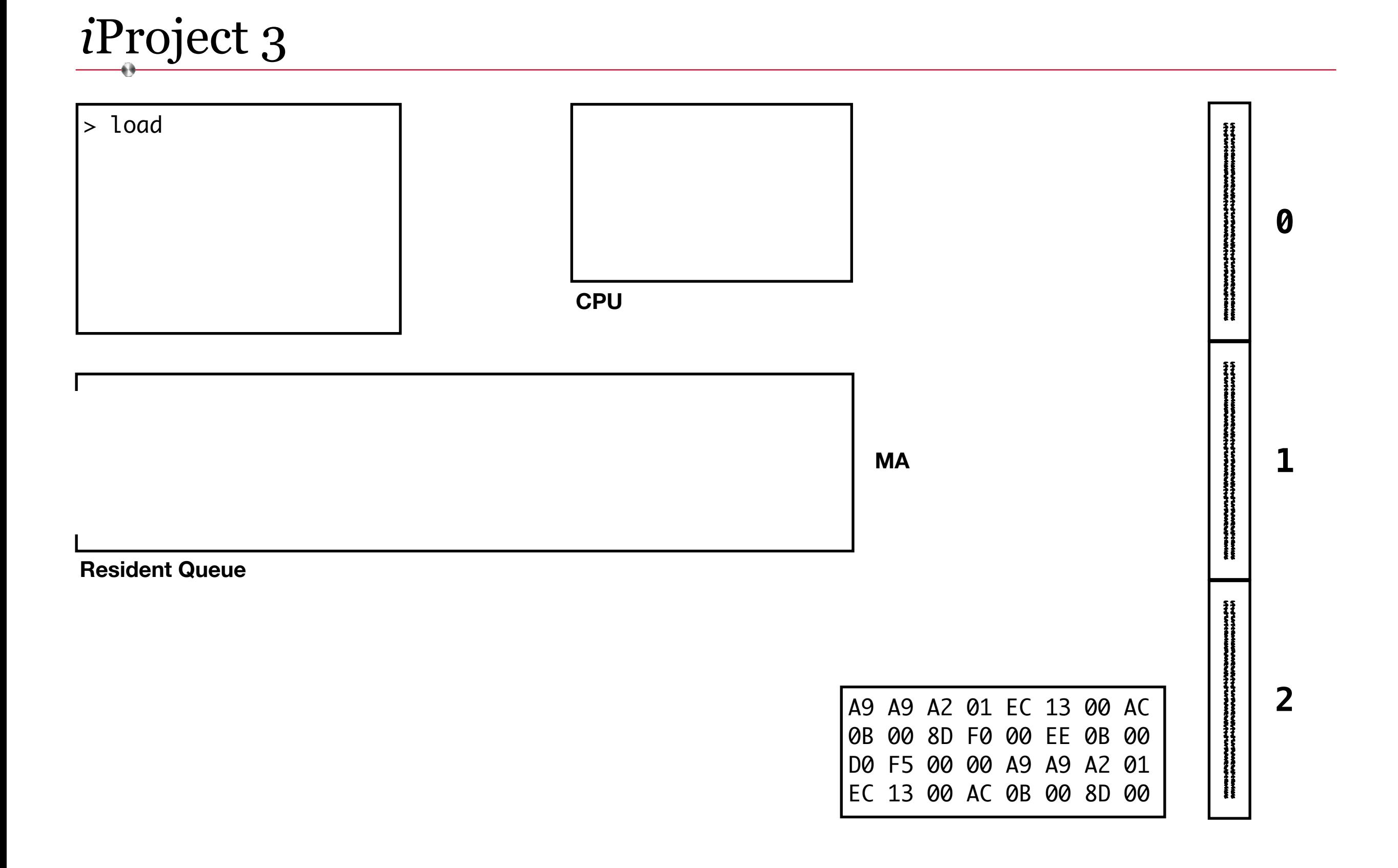

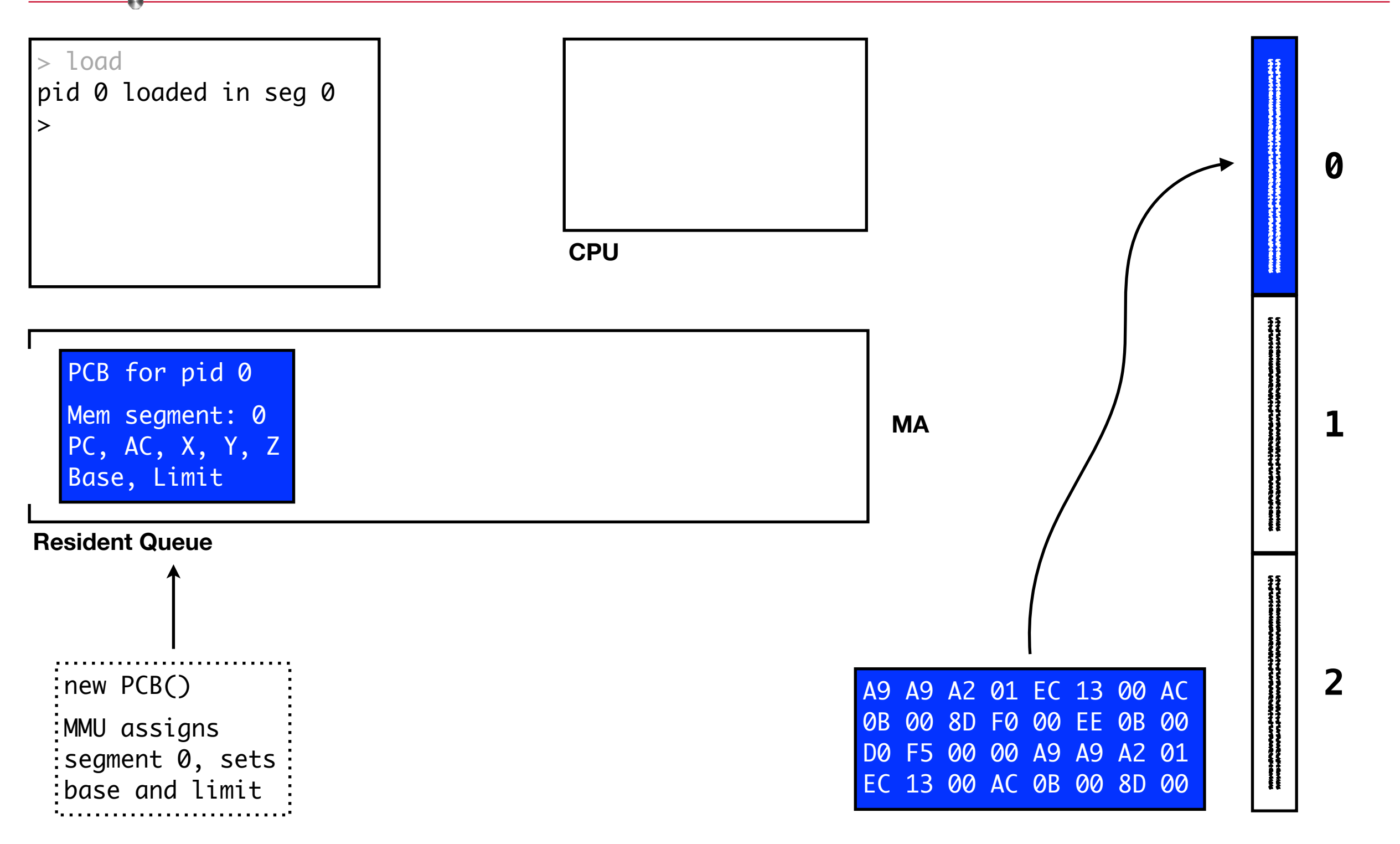

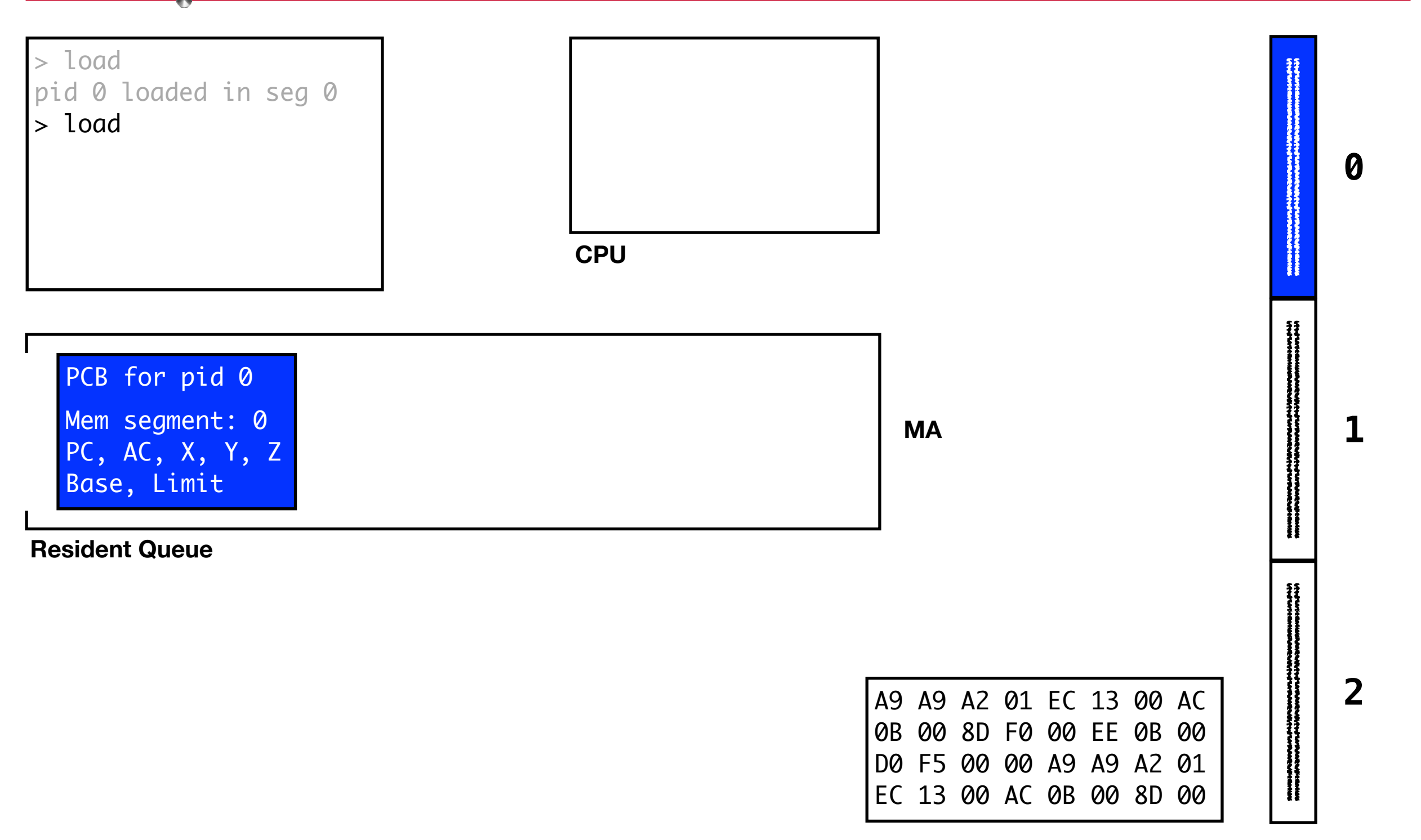

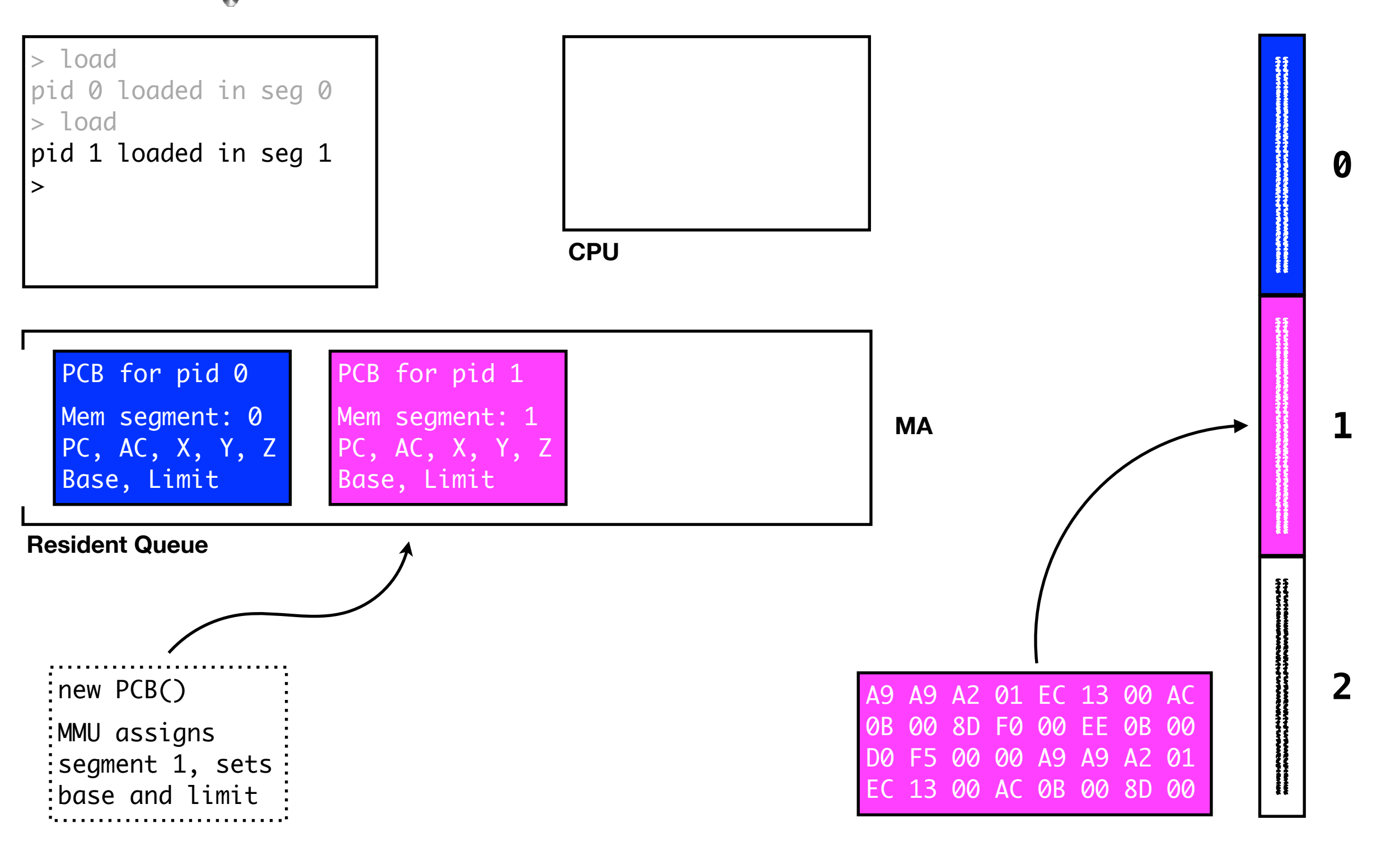

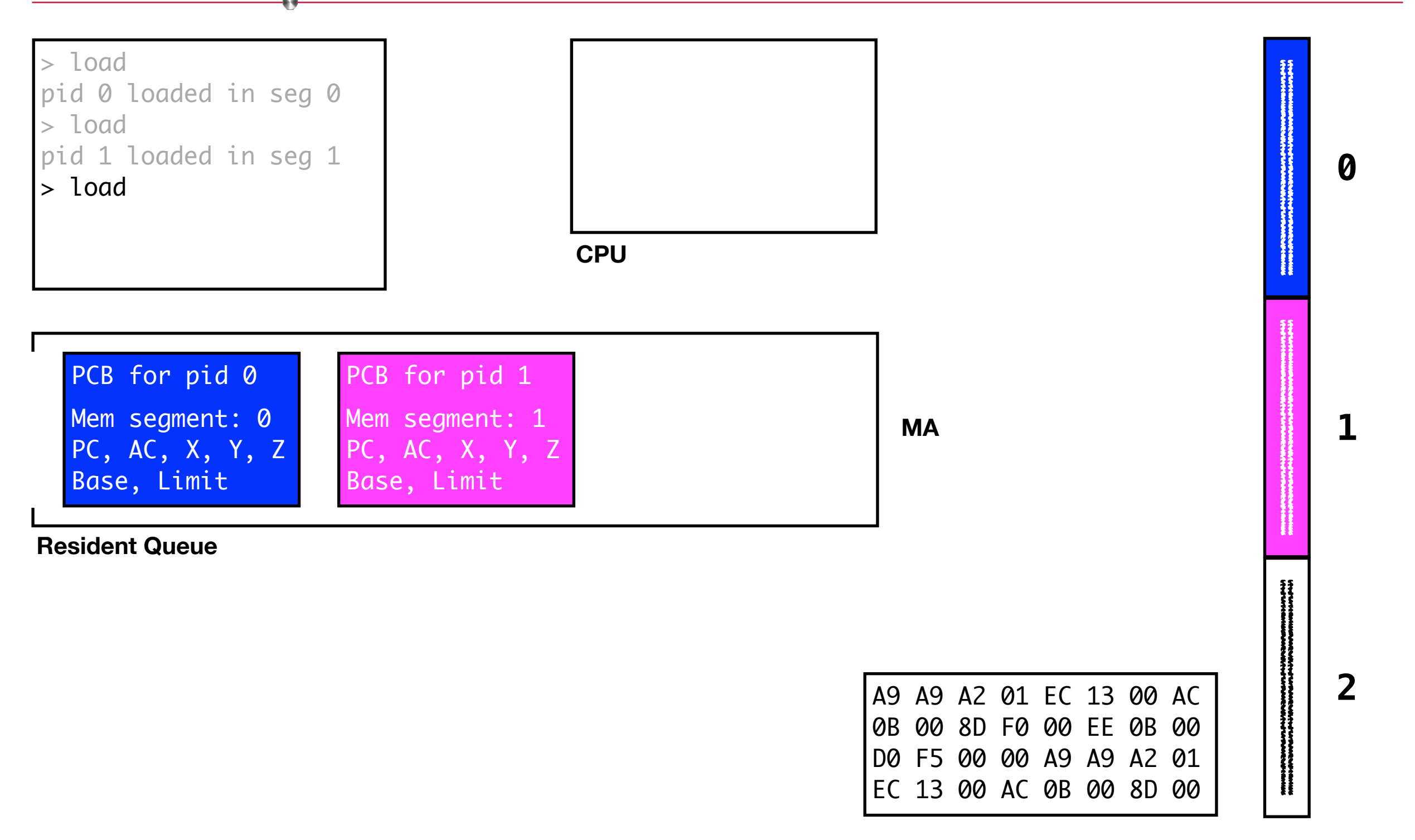

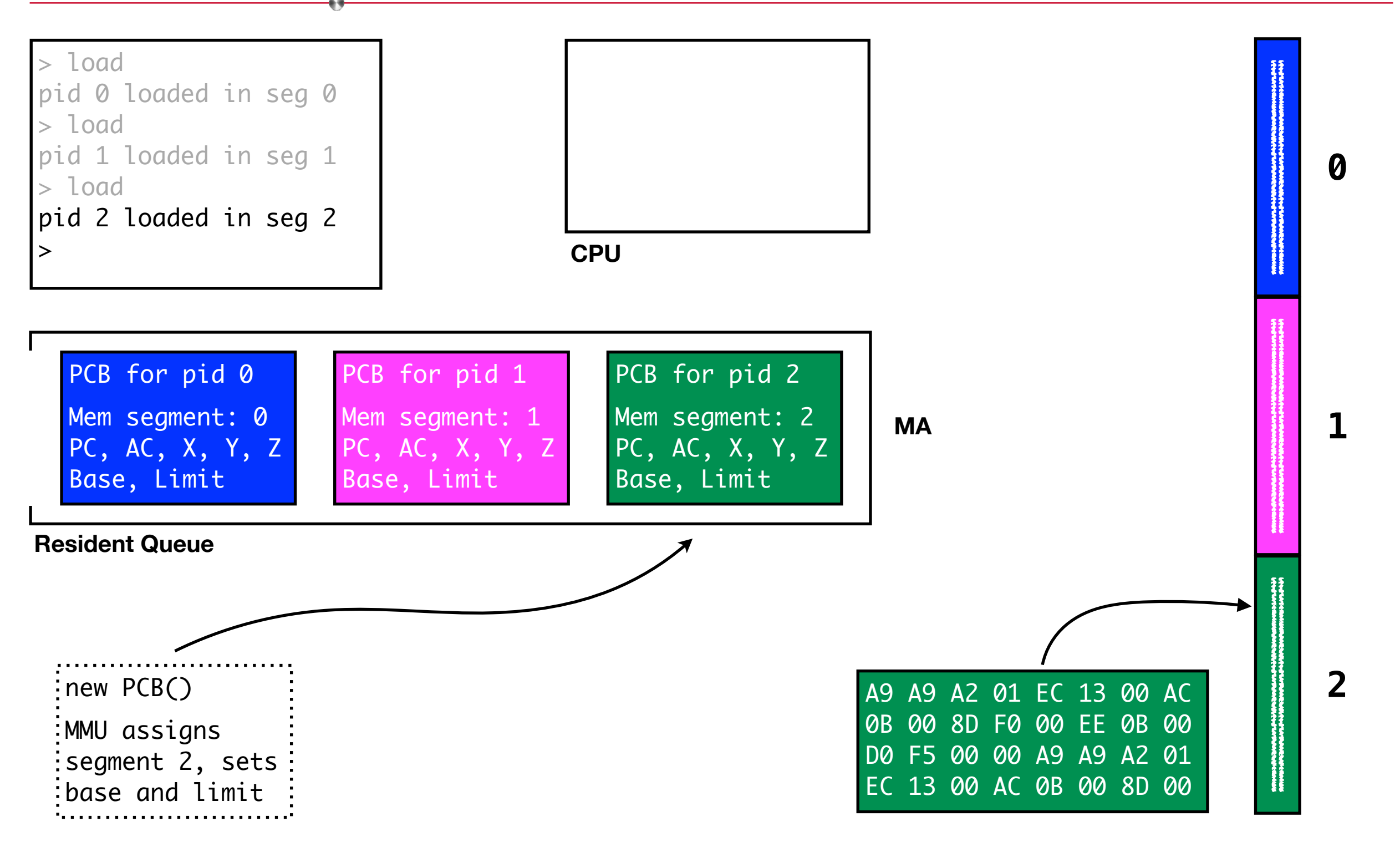

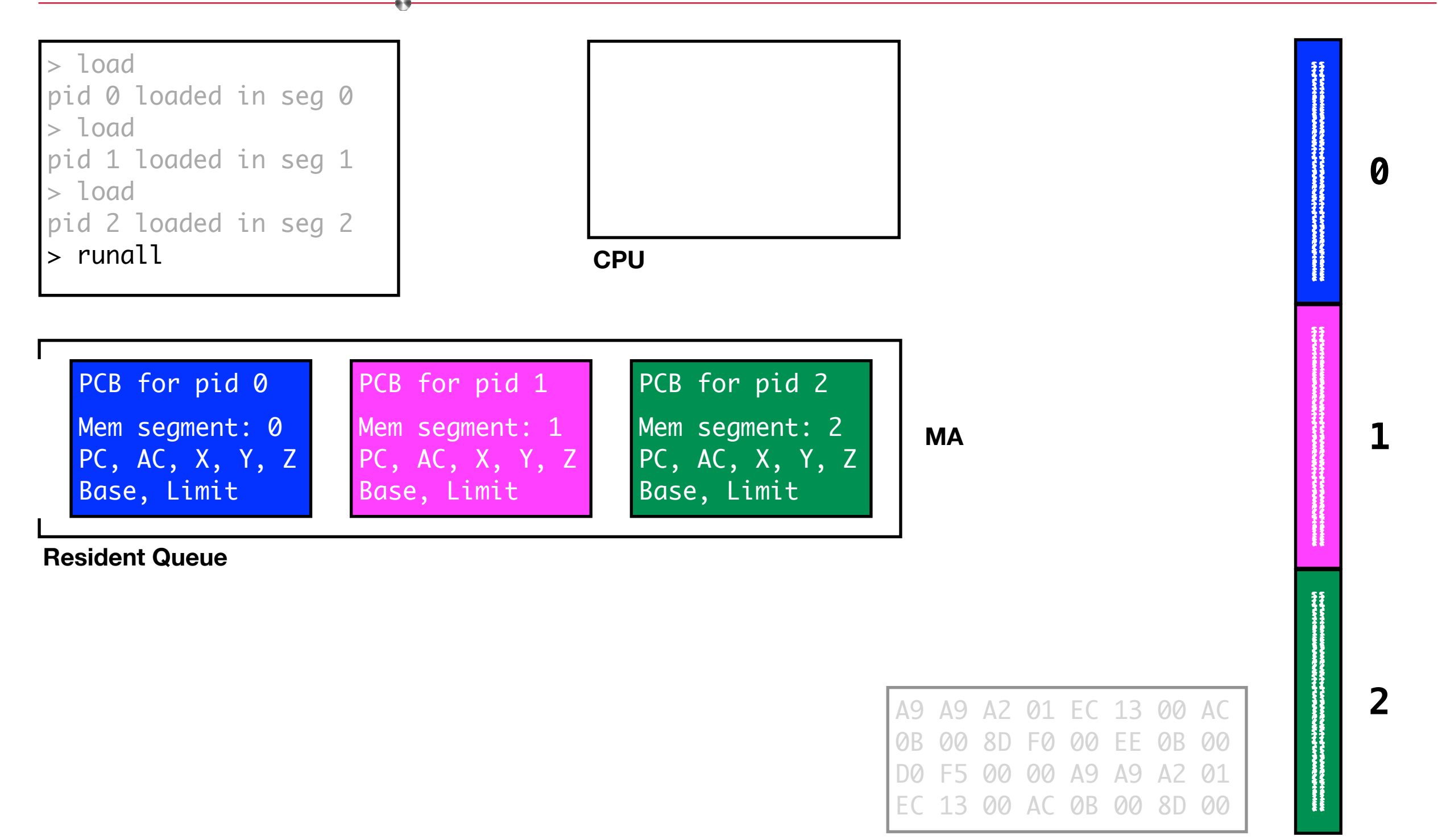

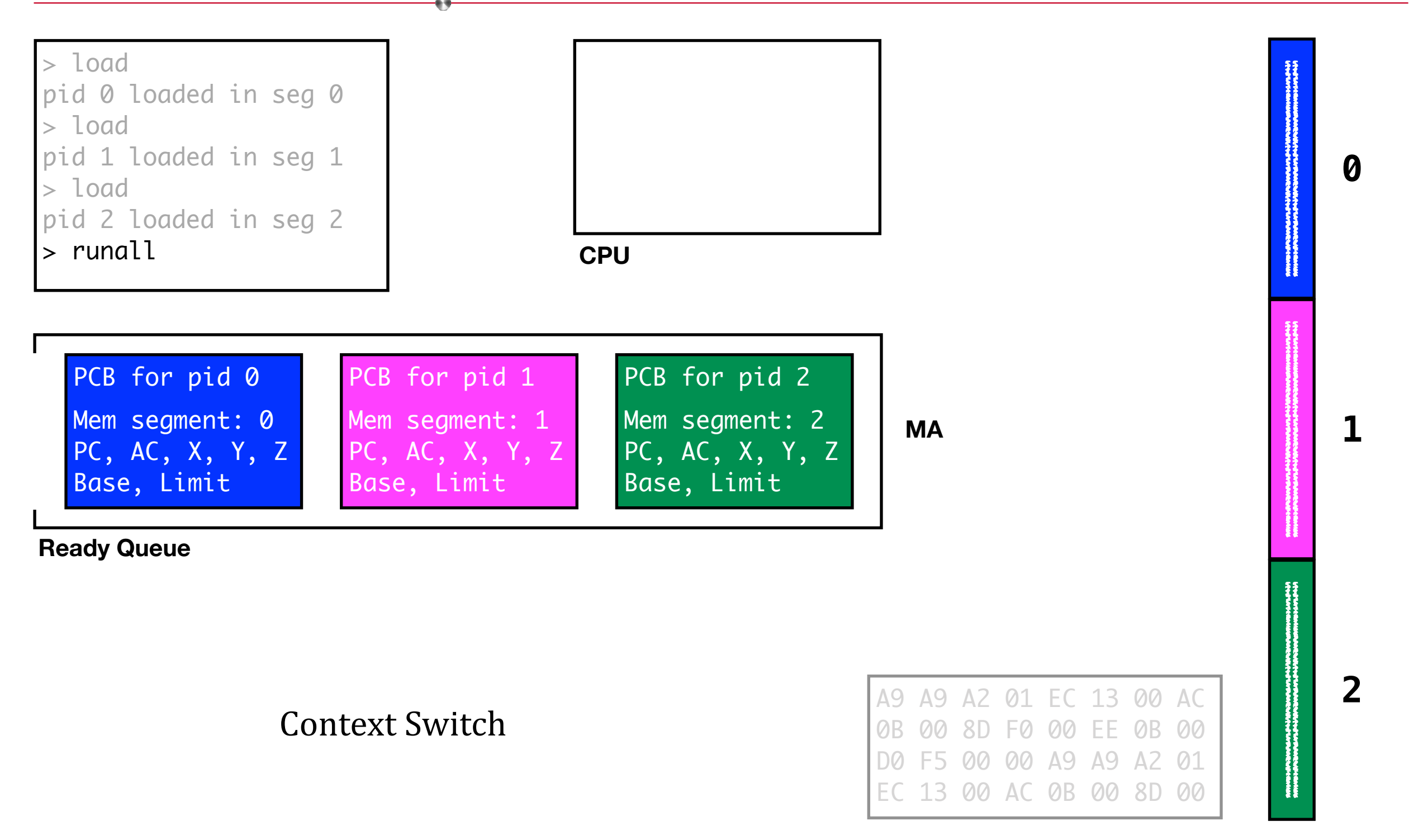

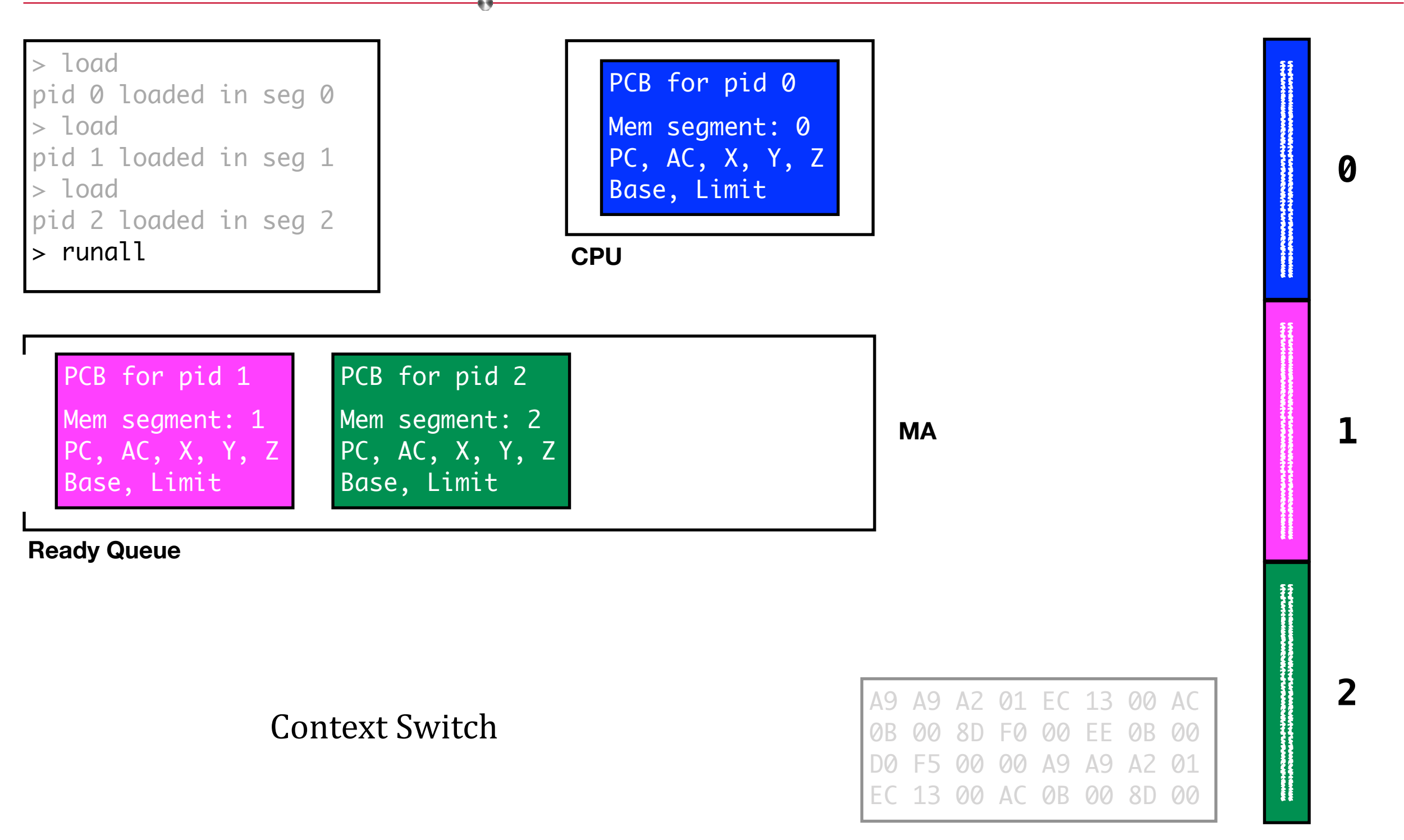

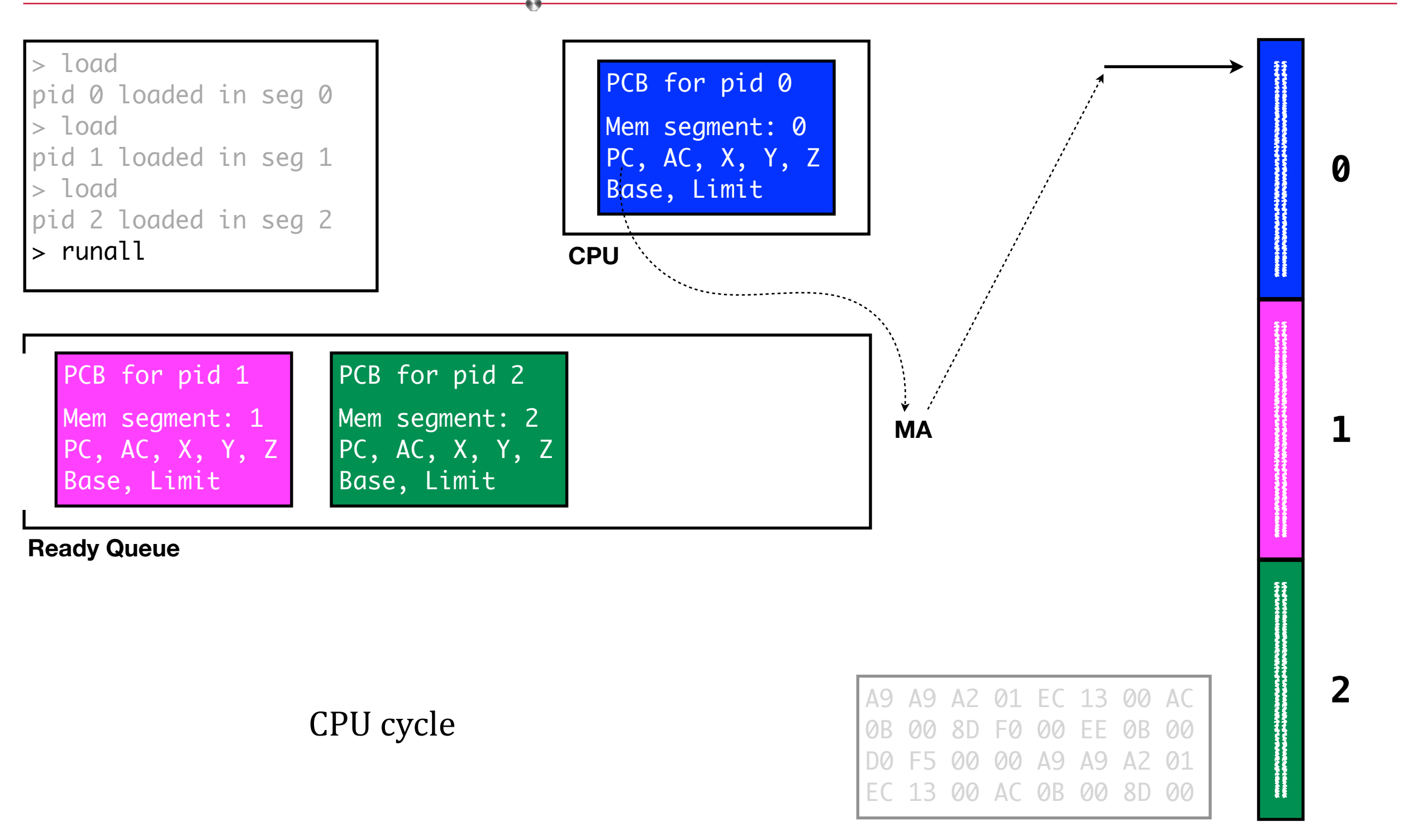

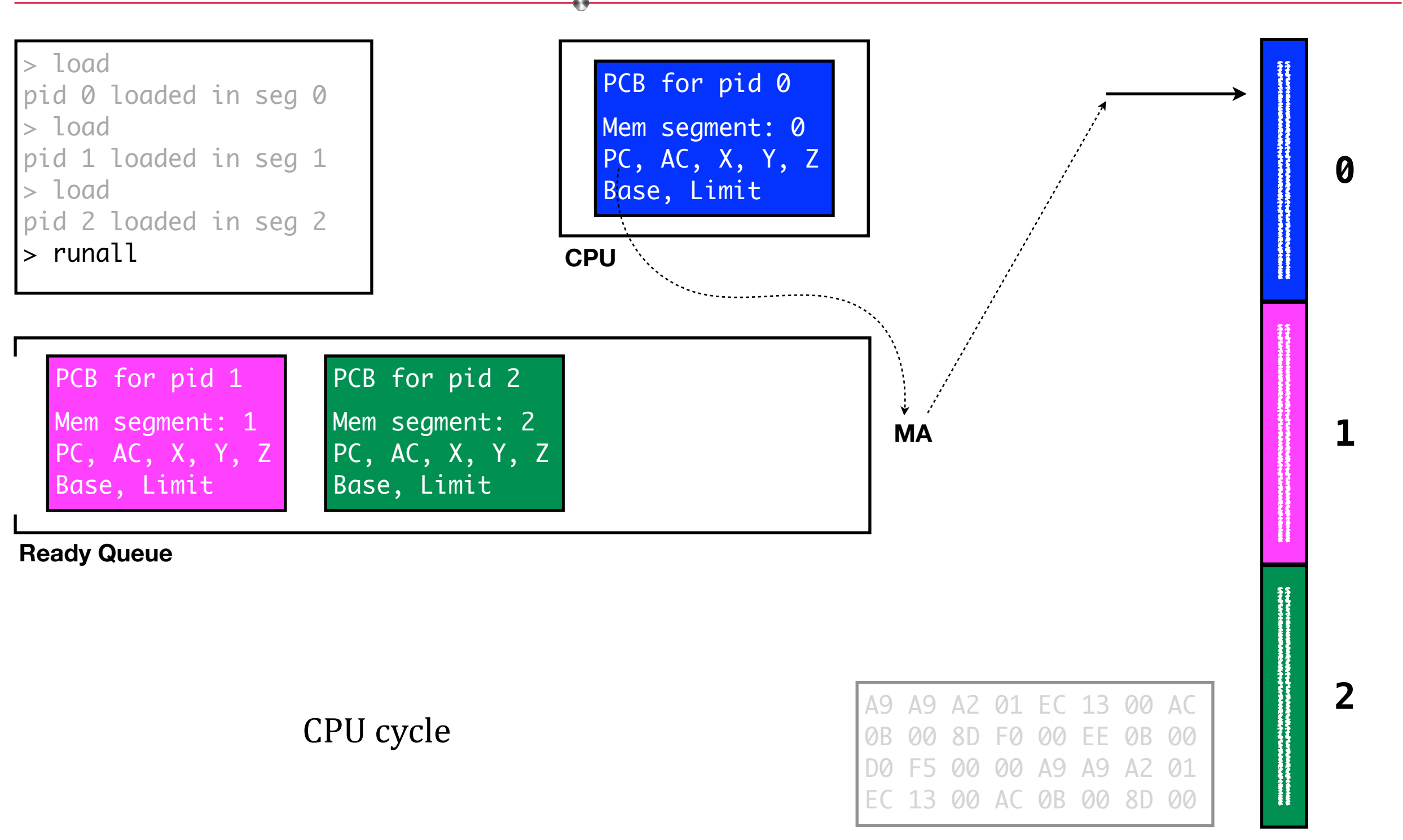

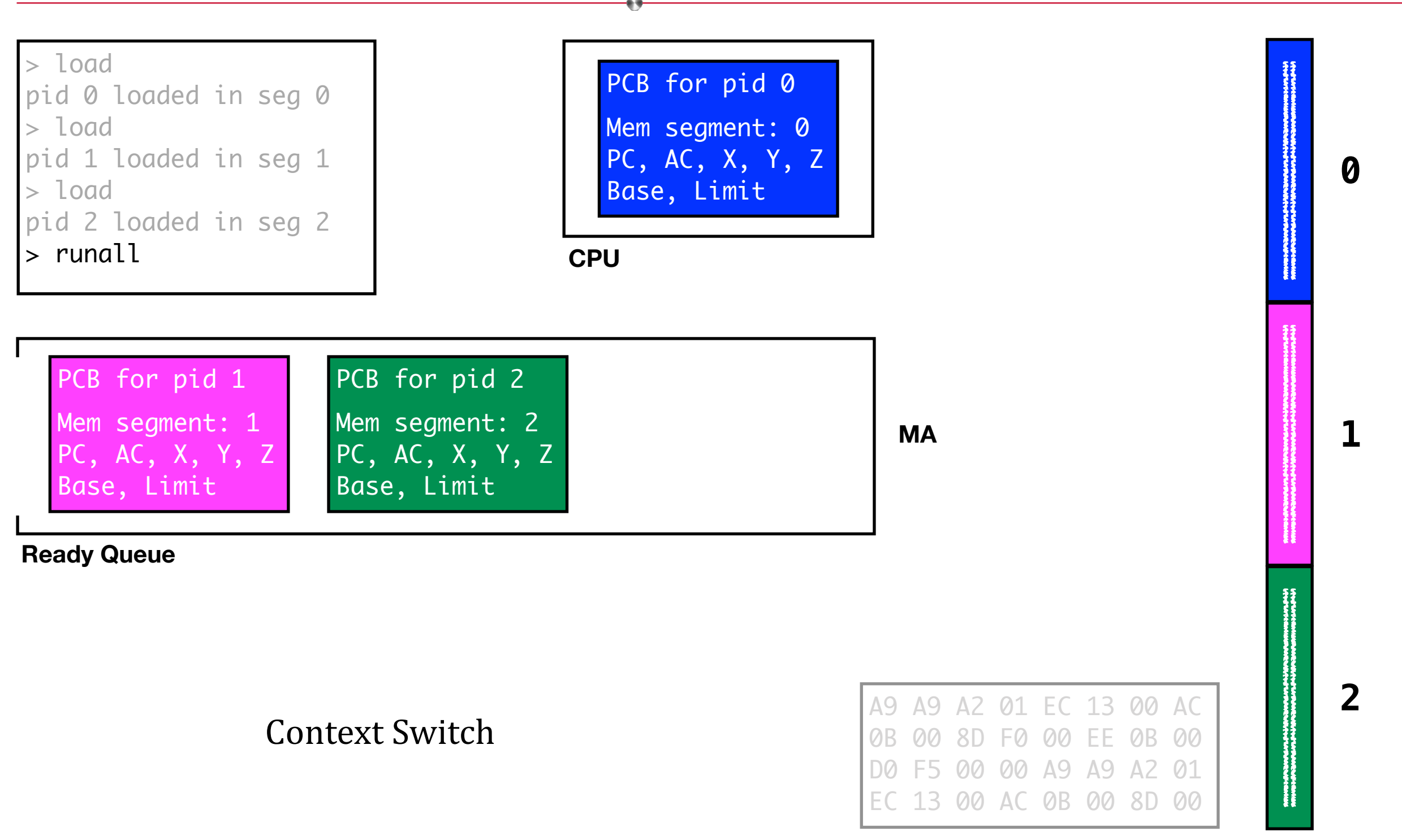

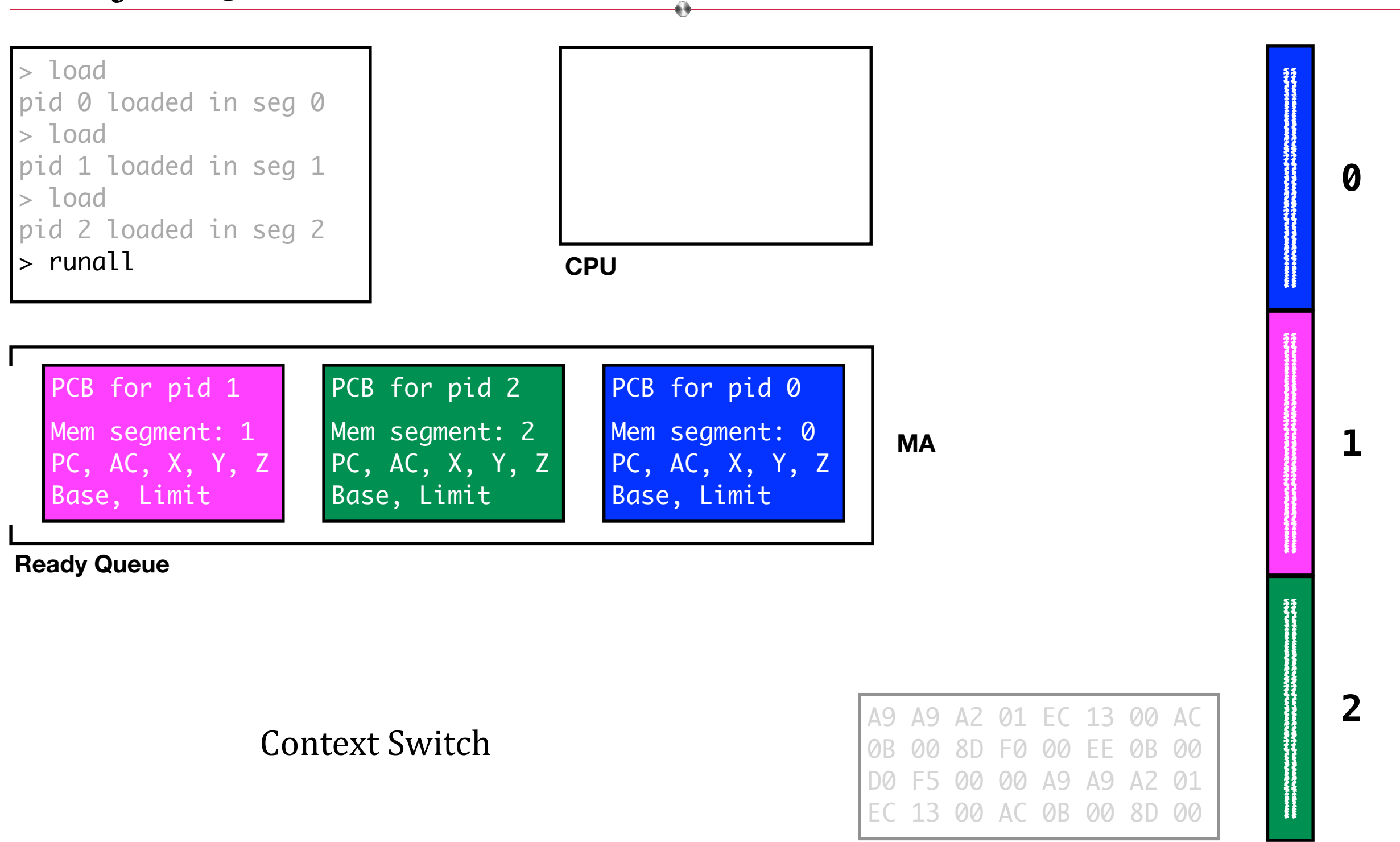

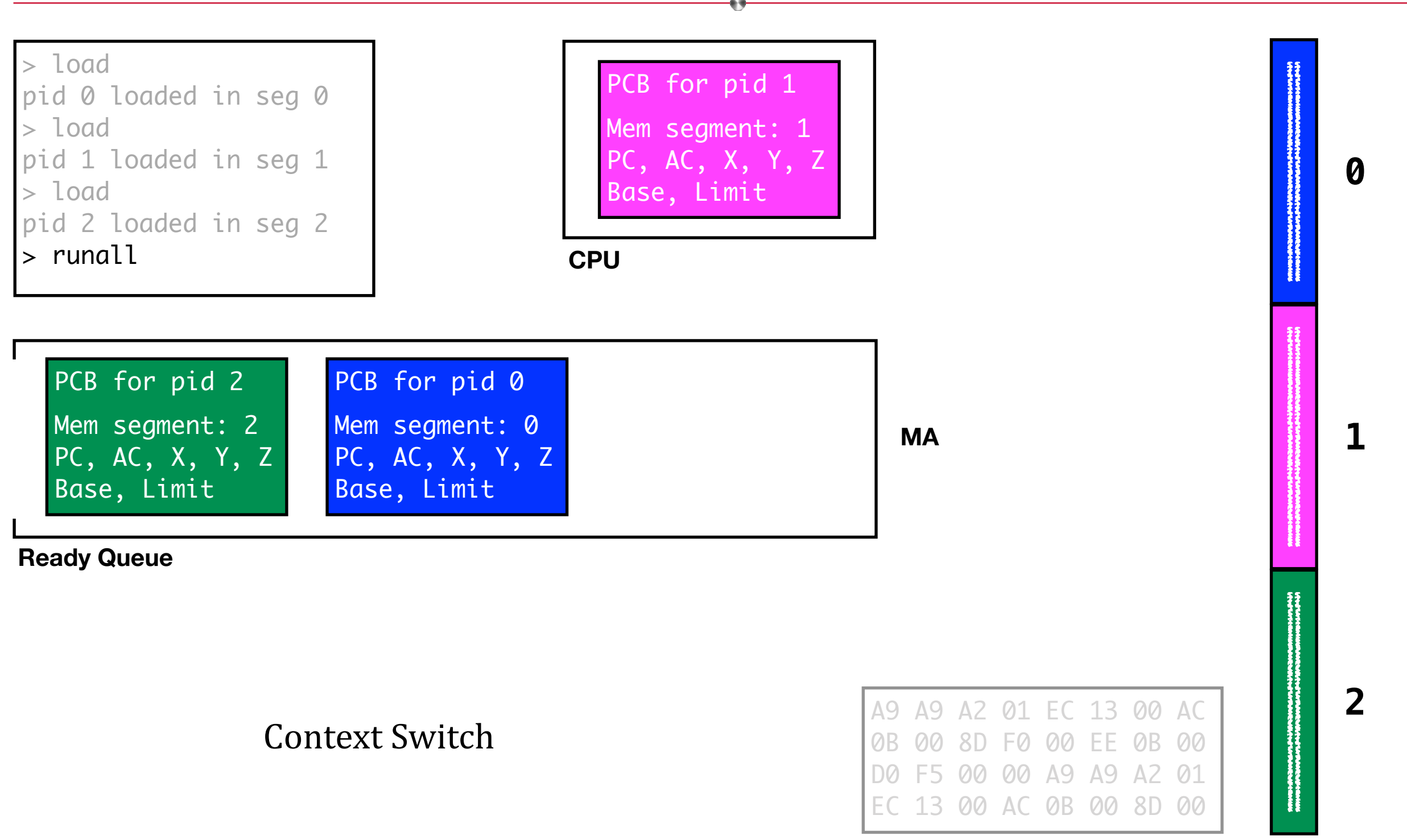

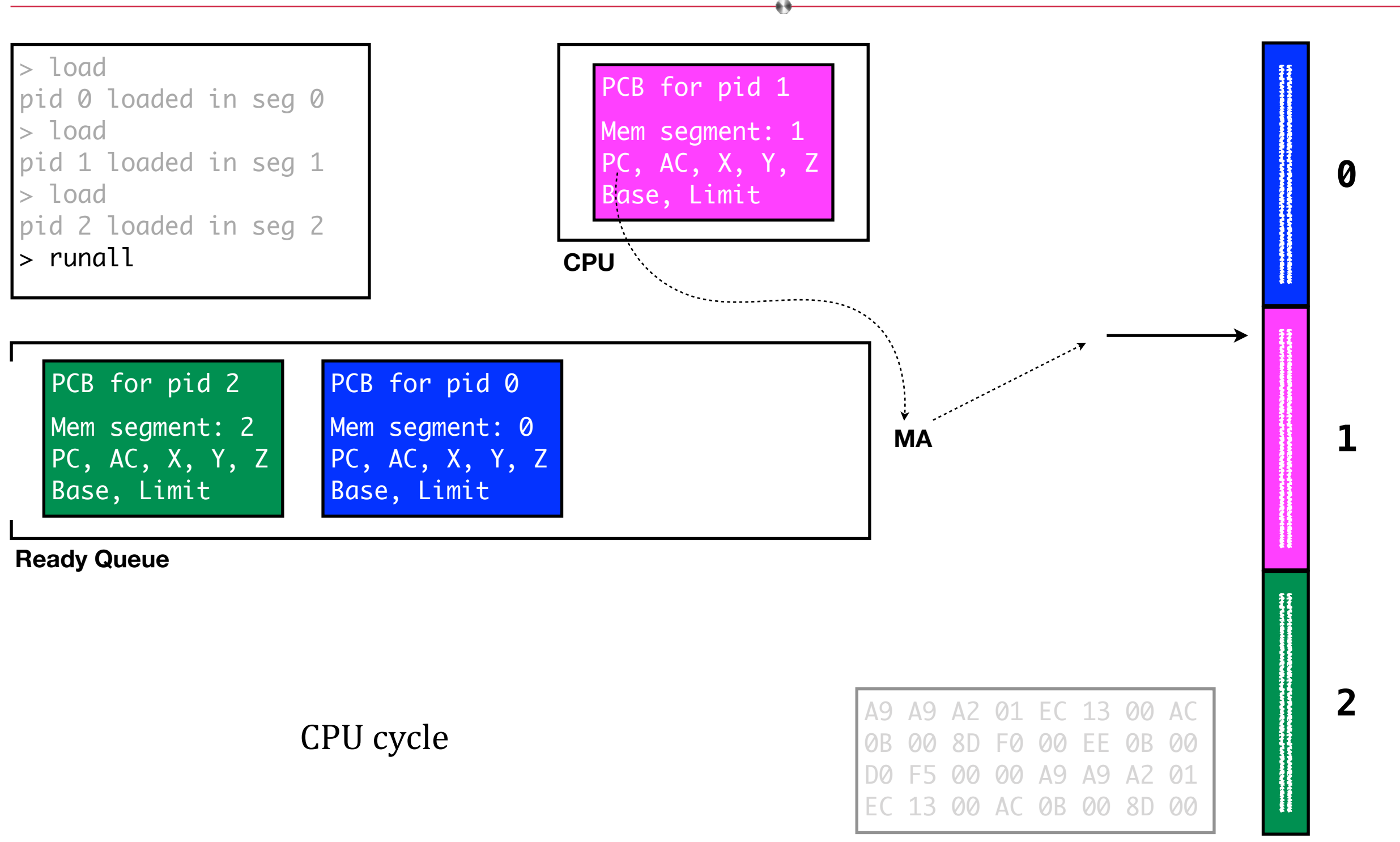

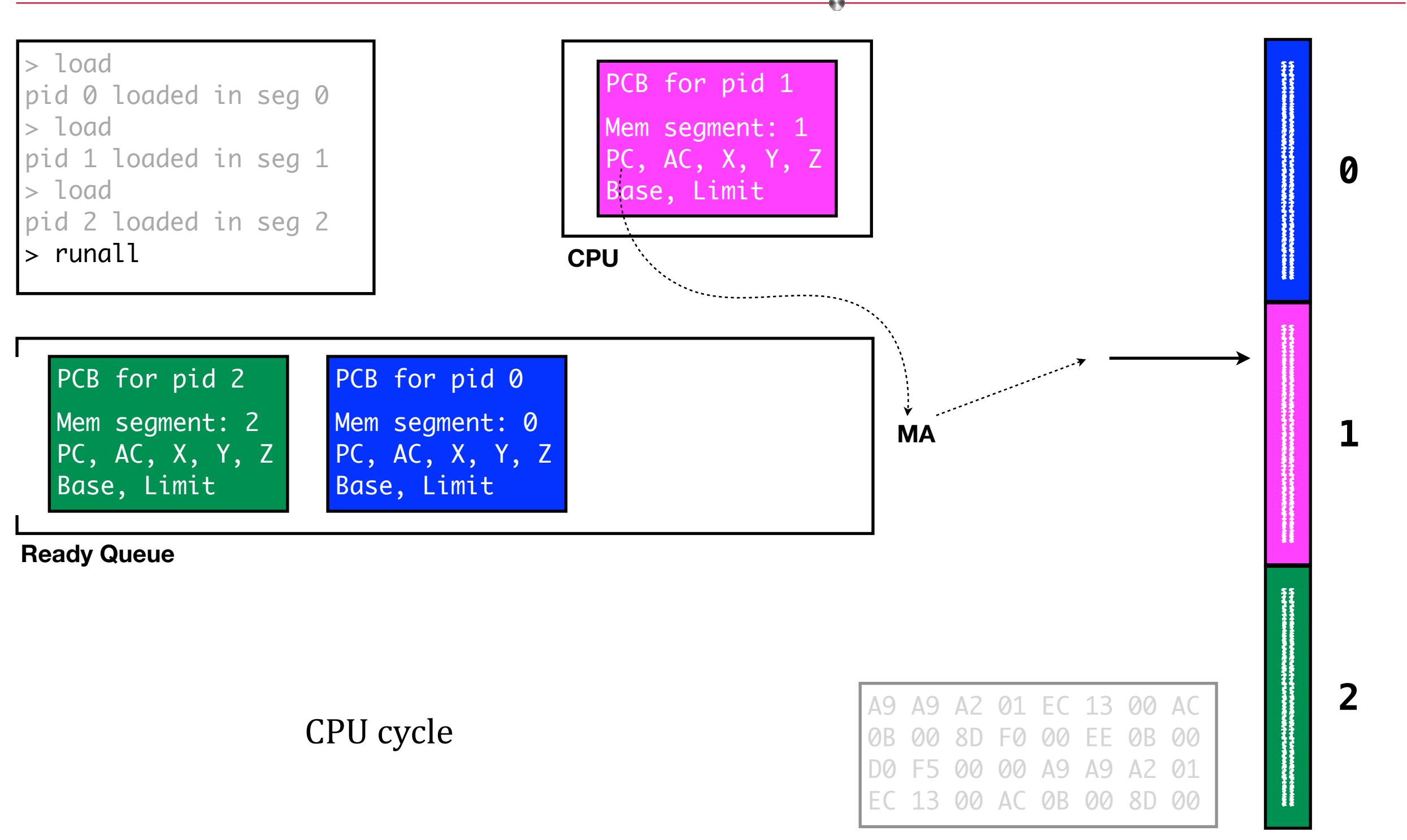

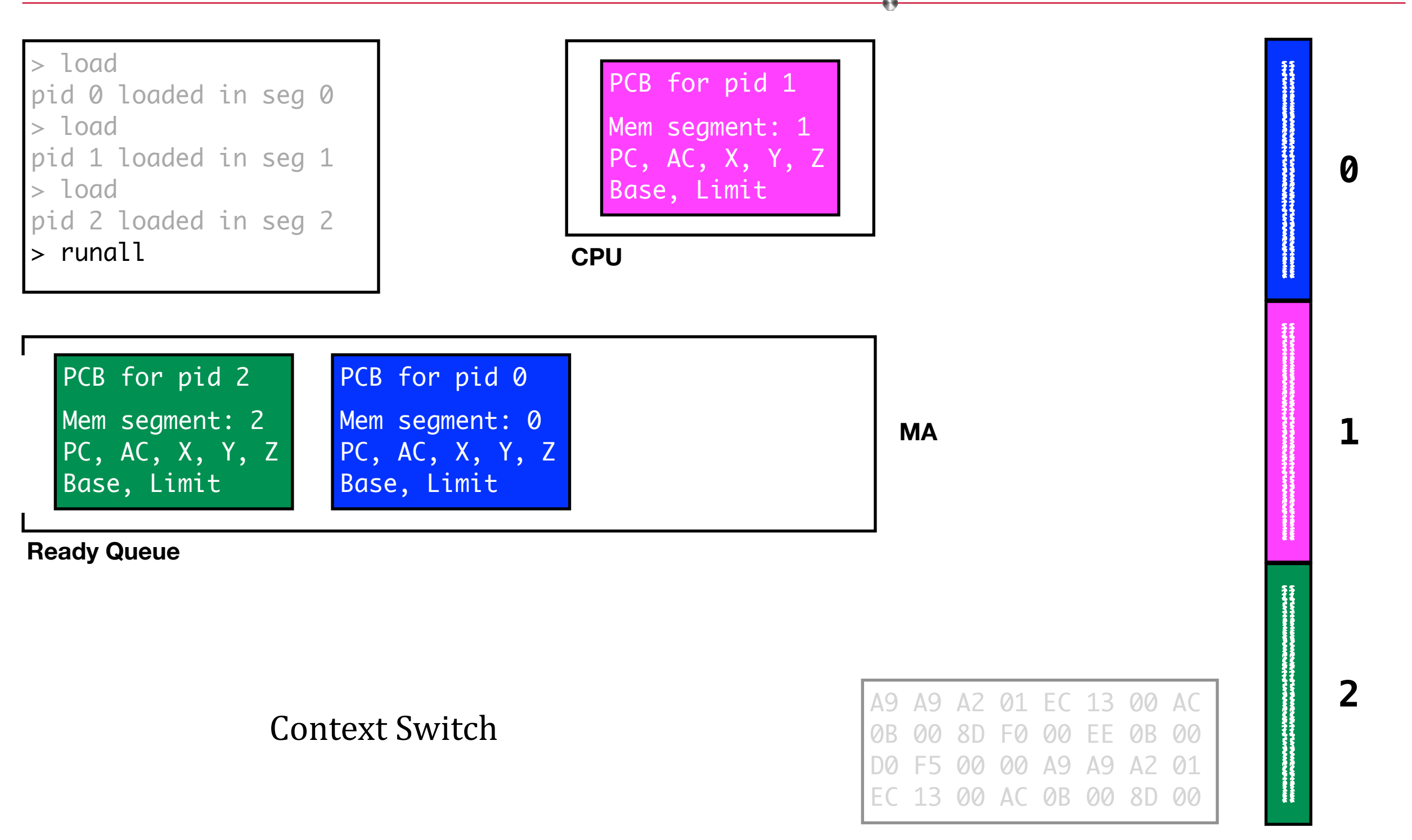

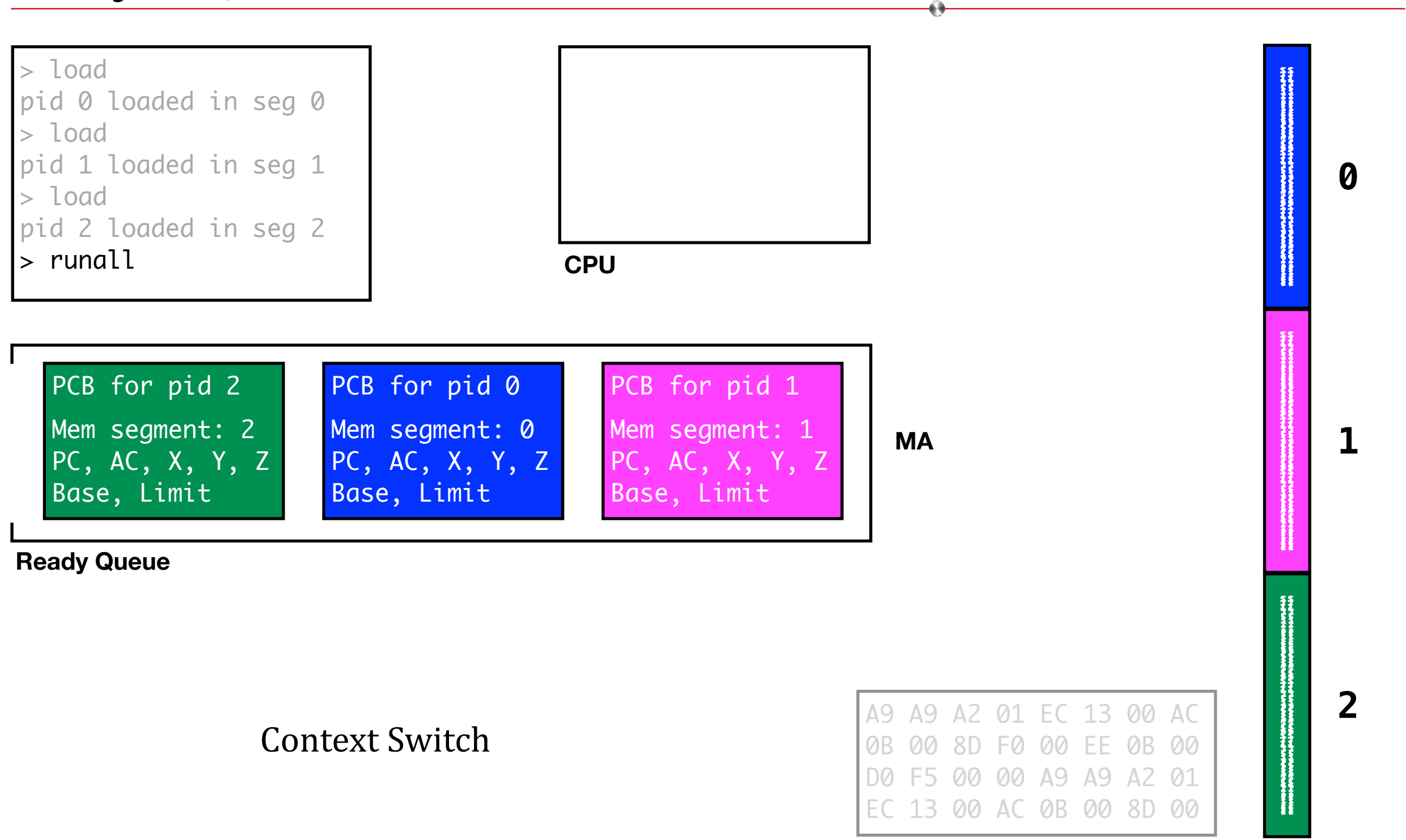

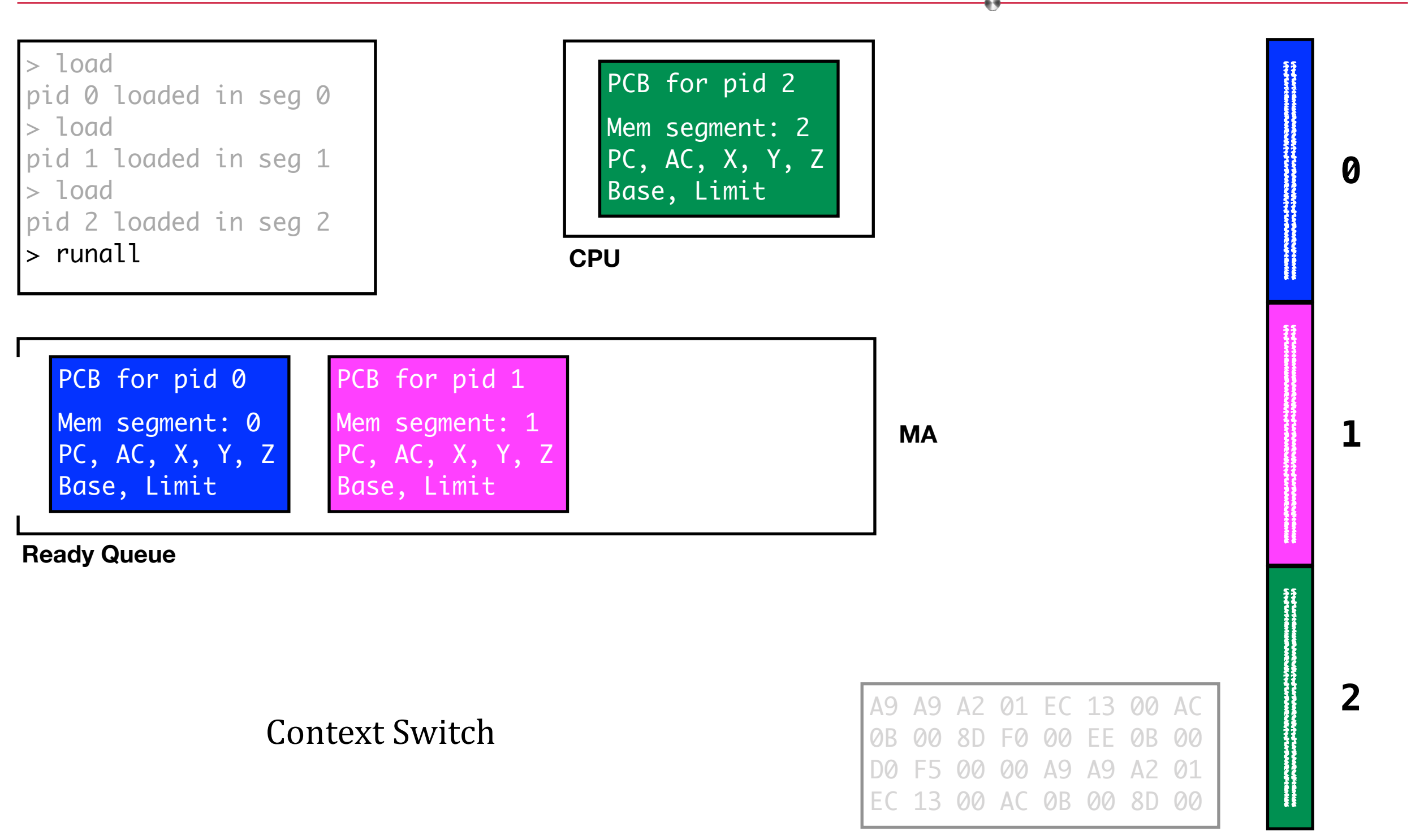

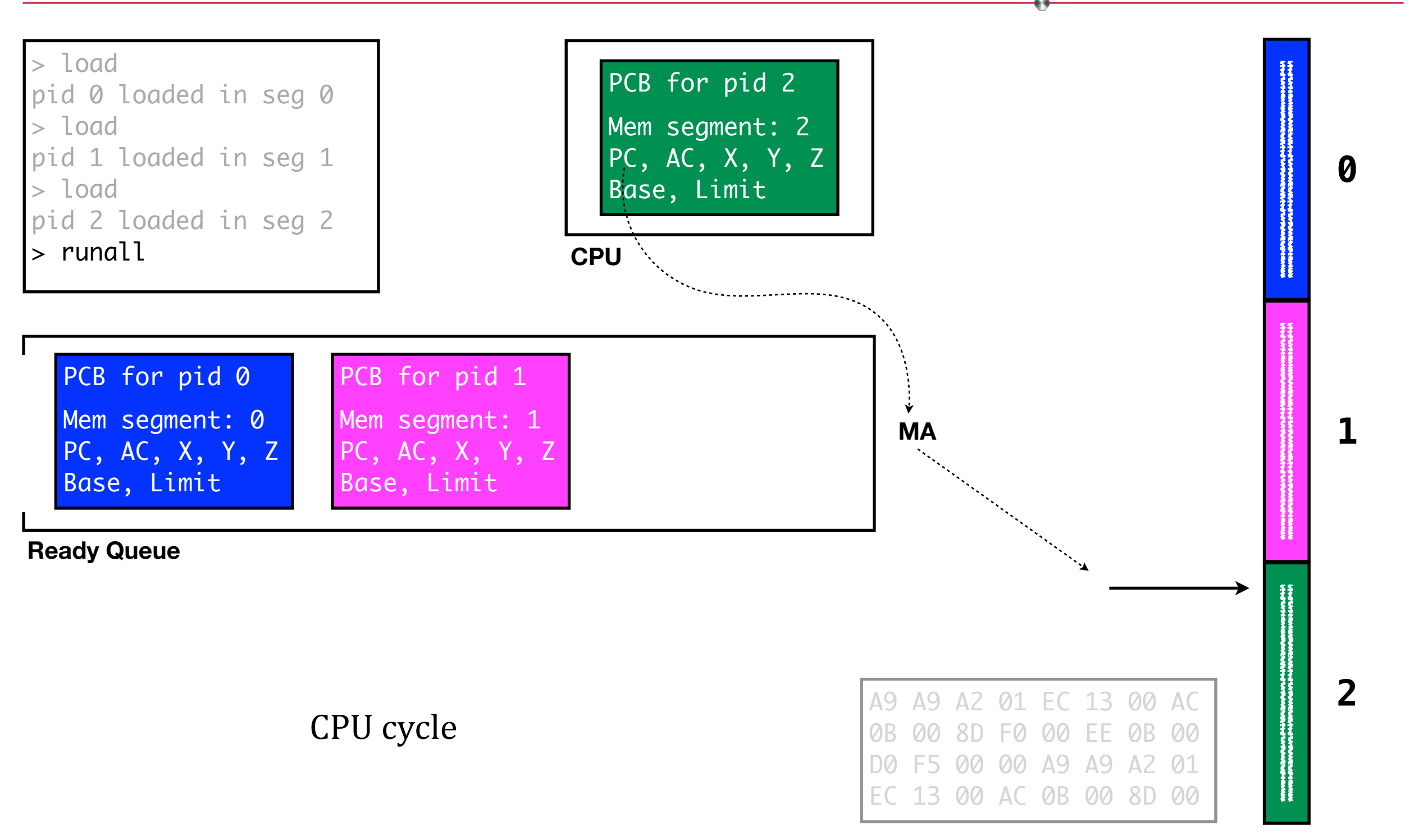

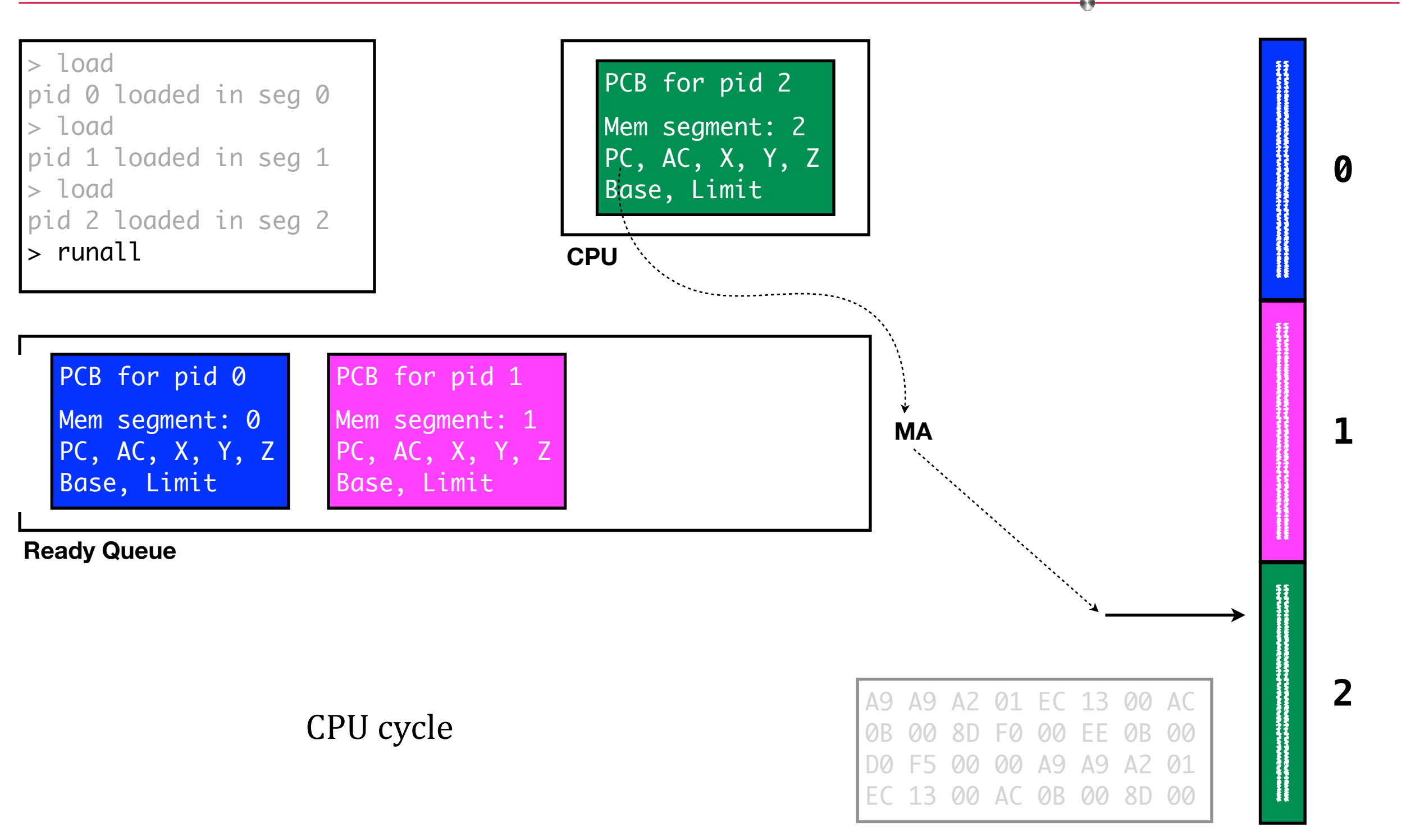

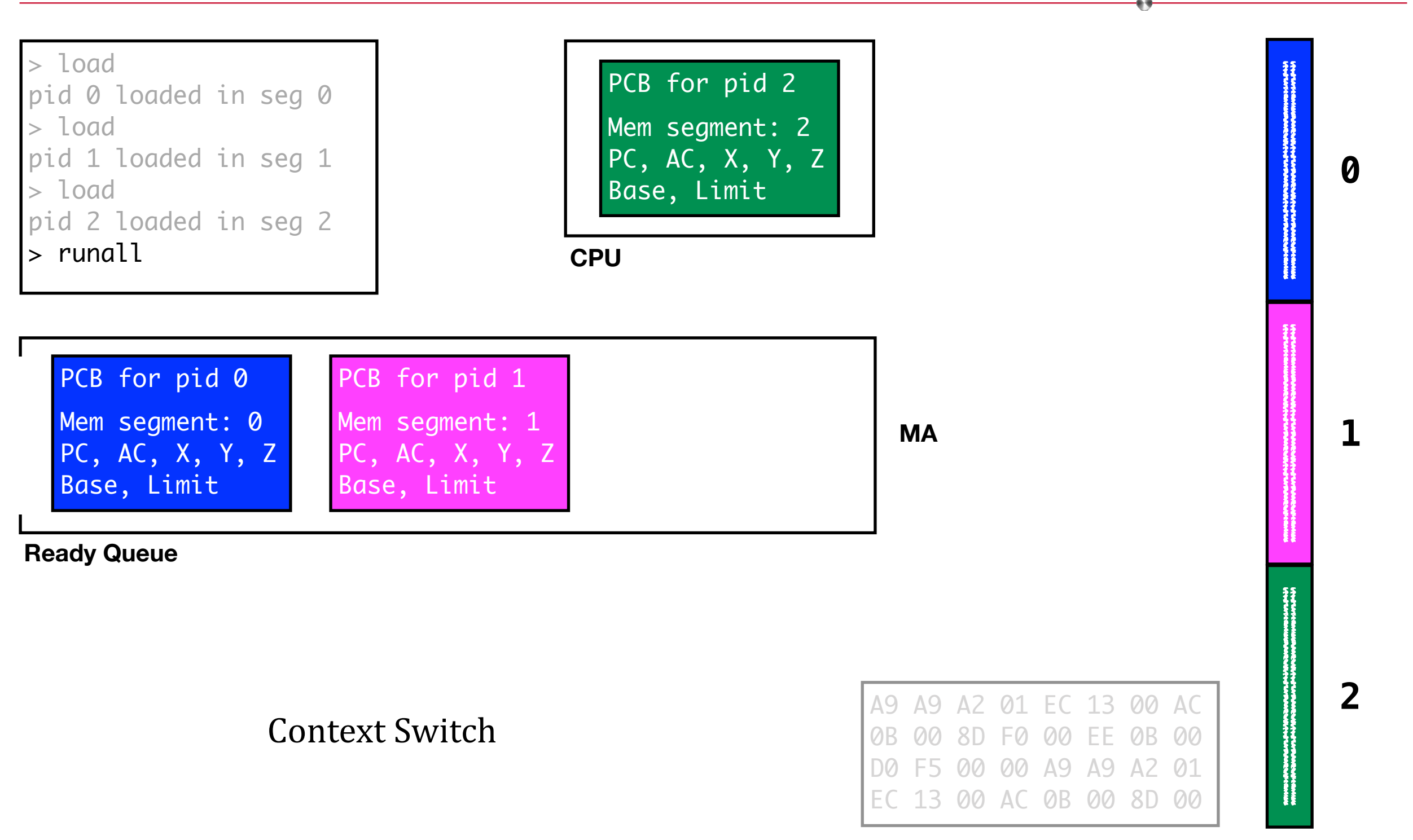

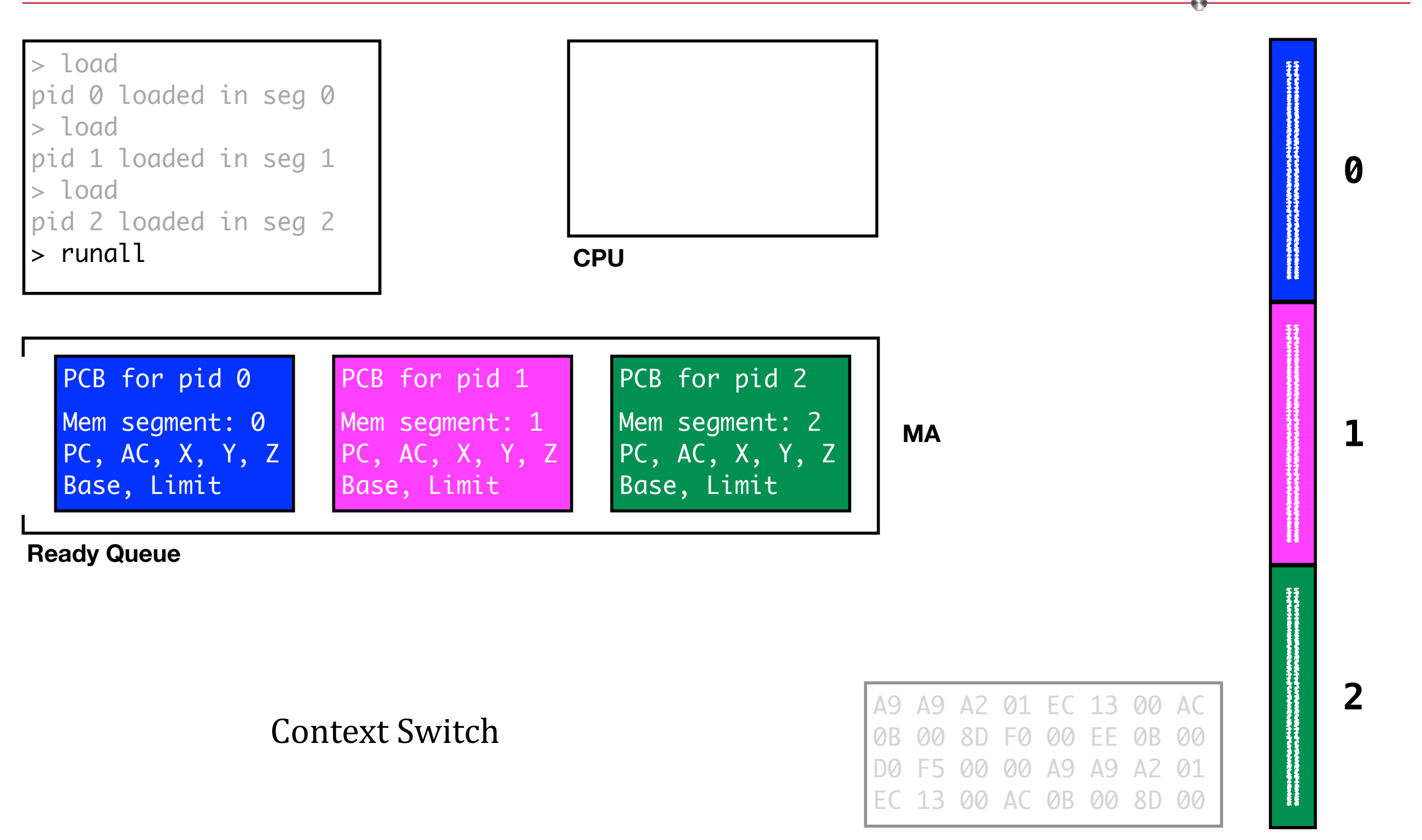

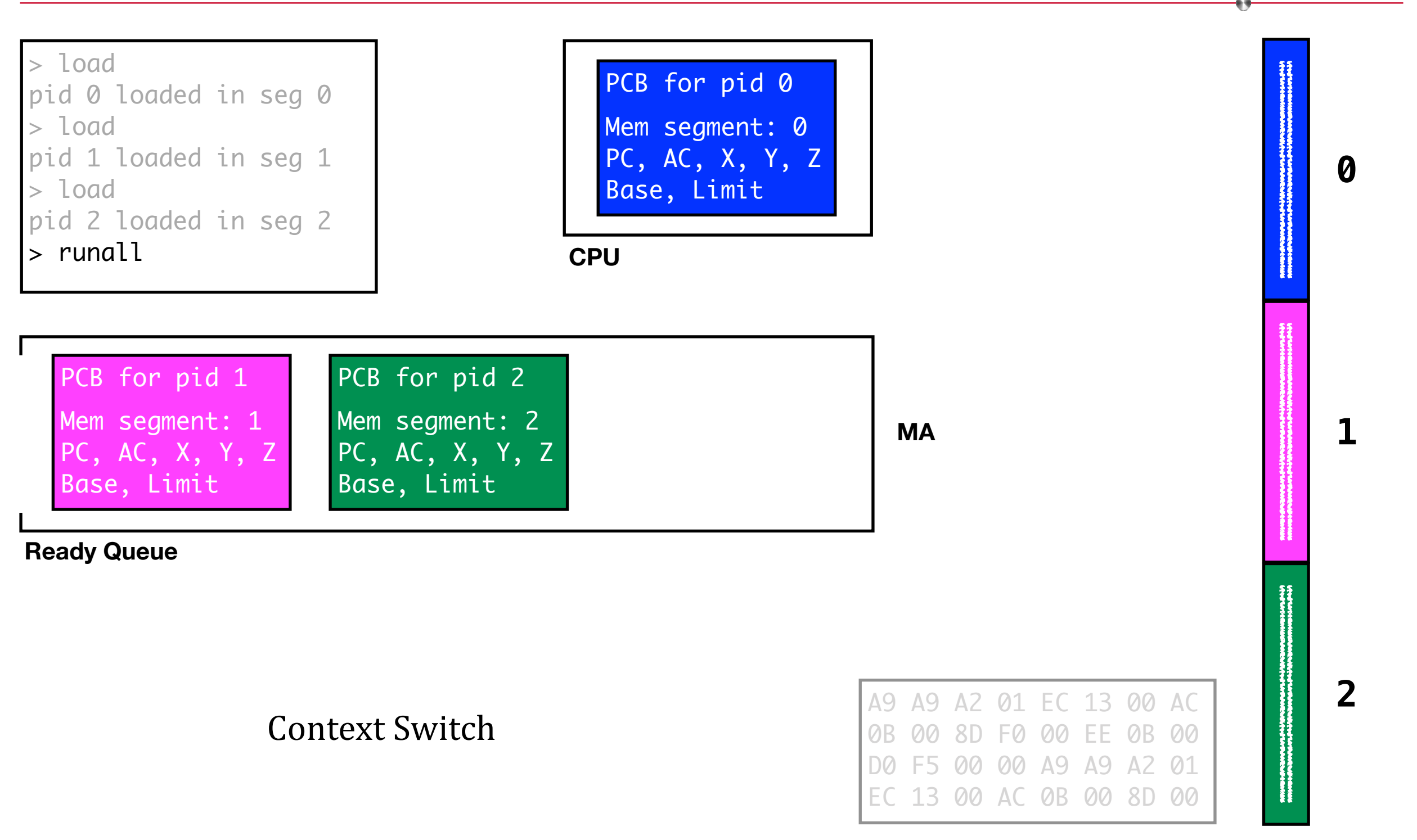

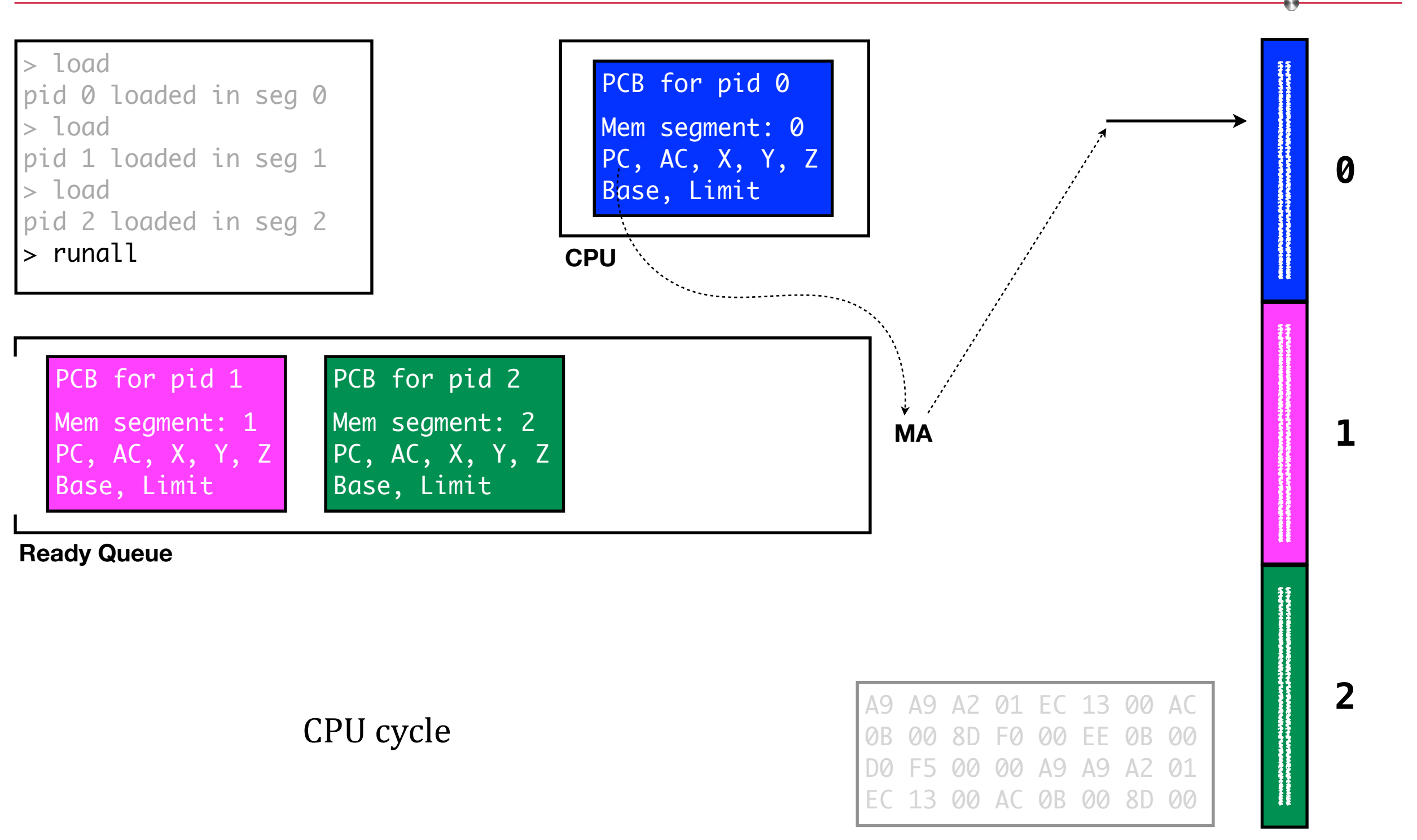

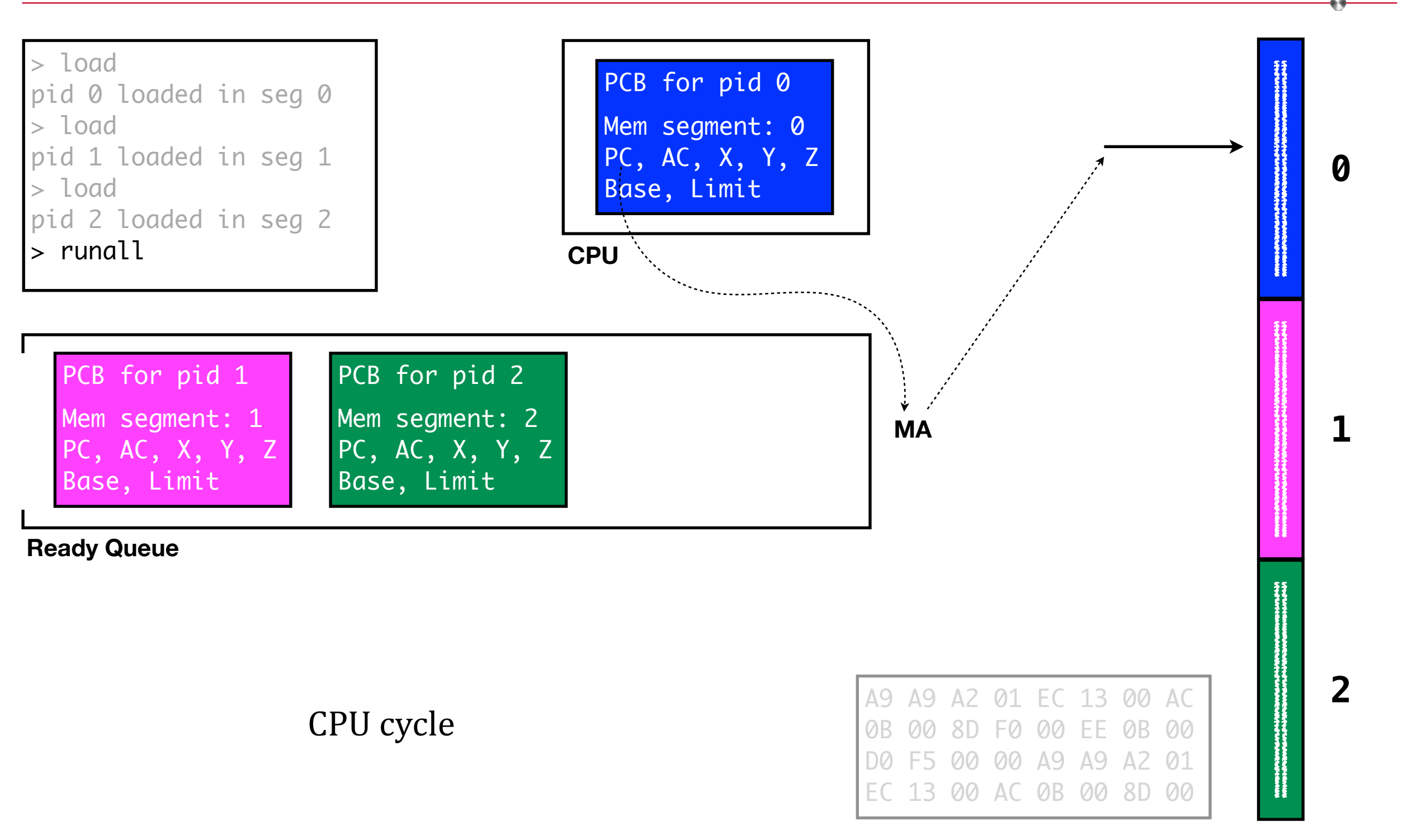

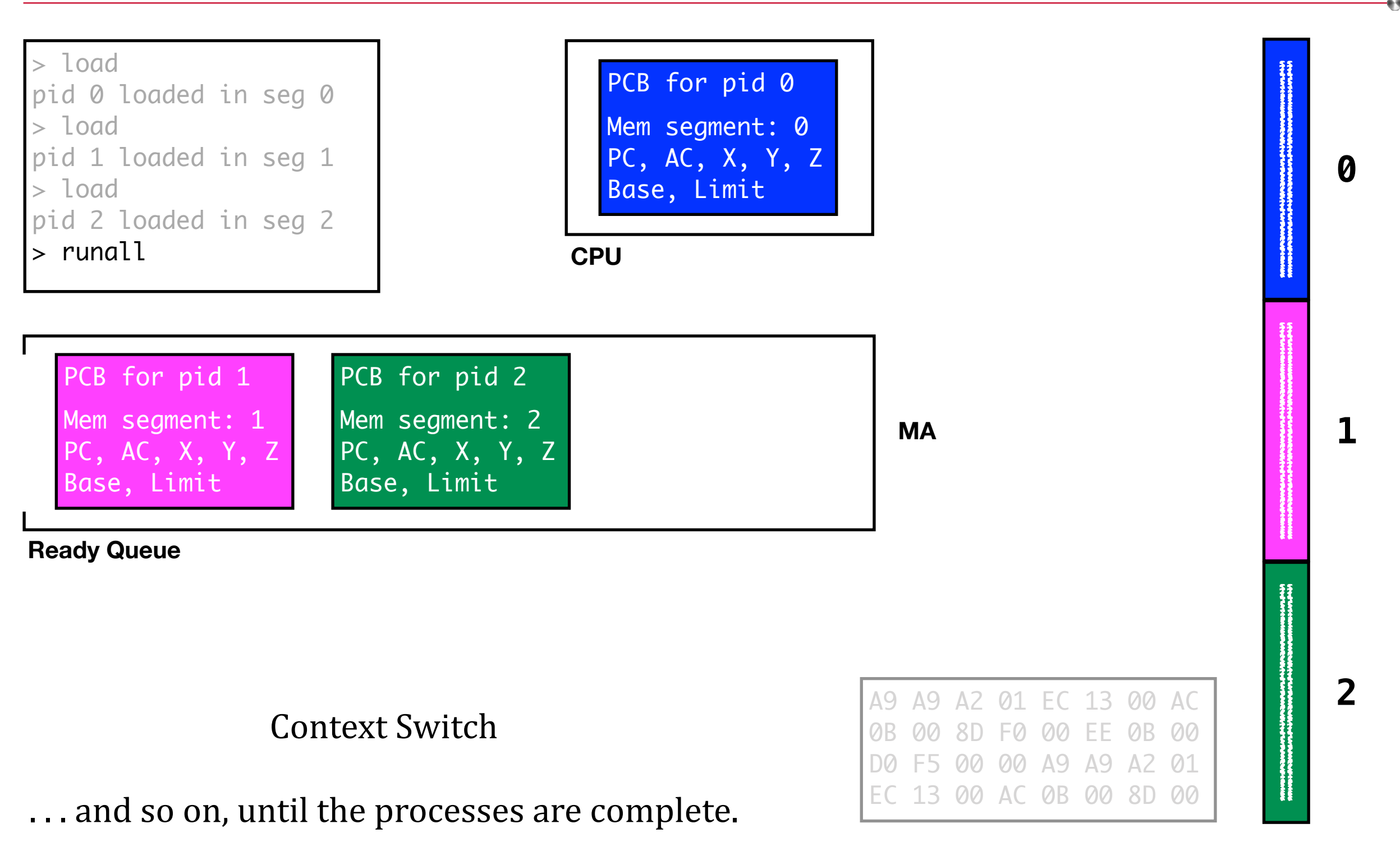